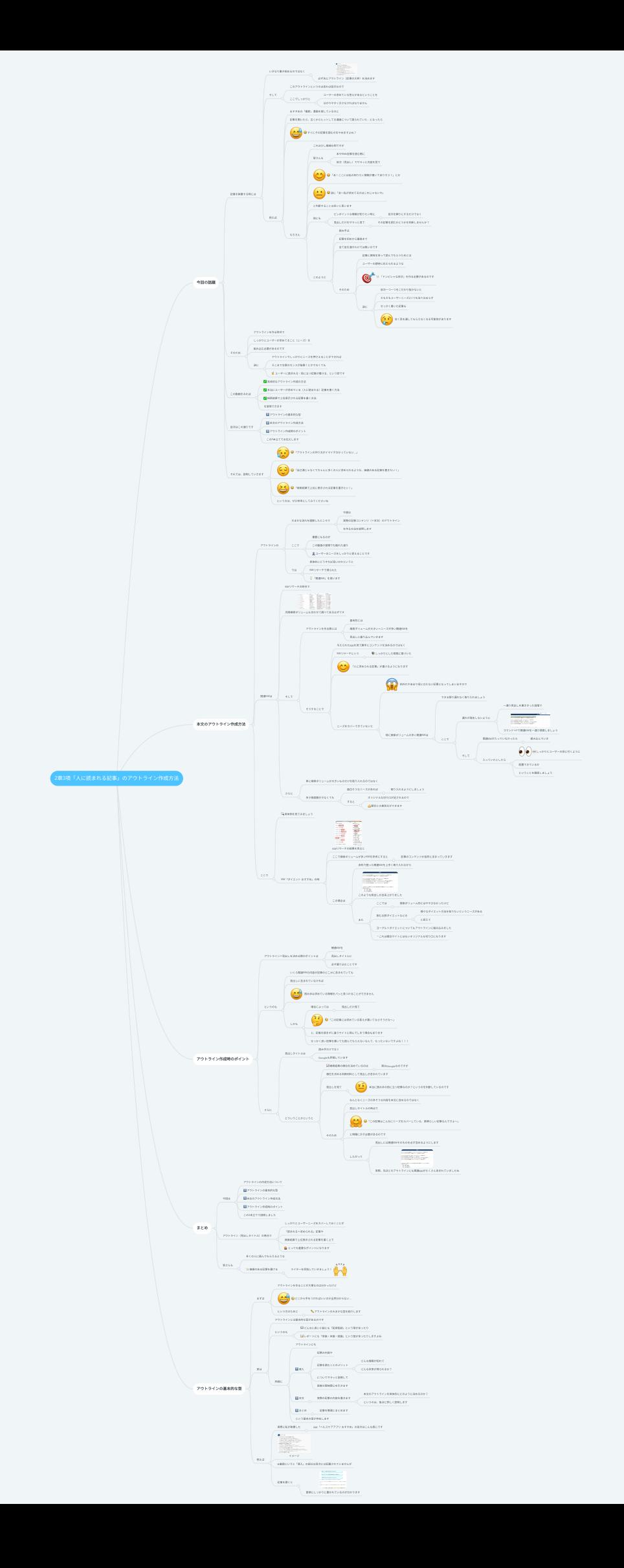

# **2**章**3**項「⼈に読まれる記事」のアウトライン作成⽅法

# **1.** 今回の話題

- 1.1. 記事を執筆する時には
	- 1.1.1. いきなり書き始めるのではなく
		- 1.1.1.1. 必ず先にアウトライン(記事の⼤枠)を決めます
	- 1.1.2. そして
		- 1.1.2.1. このアウトラインというのは⾔わば⽬次なので
		- 1.1.2.2. ここでしっかりと
			- 1.1.2.2.1. ユーザーの求めている答えがあるということを
			- 1.1.2.2.2. 分かりやすく示さなければなりません

#### 1.1.3. 例えば

- 1.1.3.1. おすすめの「最新」漫画を探しているのに
- 1.1.3.2. 記事を開いたら、古くからヒットしてる漫画について語られていた…となったら
- 1.1.3.3. すぐにその記事を読むのをやめますよね?

#### 1.1.3.4. もちろん

- 1.1.3.4.1. これは少し極端な例ですが
- 1.1.3.4.2. 皆さんも
	- 1.1.3.4.2.1. 本やWeb記事を読む際に
	- 1.1.3.4.2.2. ⽬次(⾒出し)でサラッと内容を⾒て
- 1.1.3.4.3. 「あ!ここには私の知りたい情報が書いてありそう!」とか
- 1.1.3.4.4. 逆に「あ〜私が求めてるのはこれじゃないや」
- 1.1.3.4.5. と判断することは多いと思います
- 1.1.3.4.6. 他にも
	- 1.1.3.4.6.1. ピンポイントな情報が知りたい時に
		- 1.1.3.4.6.1.1. ⽬次を頼りにするだけでなく
	- 1.1.3.4.6.2. ⾒出しだけをサラッと⾒て
- 1.1.3.4.6.2.1. その記事を読むかどうかを判断しませんか? 1.1.3.4.7. このように

1.1.3.4.7.1. 読み手は

1.1.3.4.7.2. 記事を初めから最後まで

1.1.3.4.7.3. 全て⽬を通すわけでは無いのです

1.1.3.4.7.4. そのため

1.1.3.4.7.4.1. 記事に興味を持って読んでもらうためには

1.1.3.4.7.4.2. ユーザーの期待に応えられるような

1.1.3.4.7.4.3. 「ドンピシャな⽬次」を作る必要があるのです

1.1.3.4.7.4.4. 逆に

1.1.3.4.7.4.4.1. ⽬次⼀つ⼀つをこだわり抜かないと

1.1.3.4.7.4.4.2. そもそもユーザーニーズに1つも当てはまらず

1.1.3.4.7.4.4.3. せっかく書いた記事も

1.1.3.4.7.4.4.4. 全く⽬を通してもらえなくなる可能性があります

1.2. そのため

1.2.1. アウトラインを作る時点で

- 1.2.2. しっかりとユーザーが求めてること(ニーズ)を
- 1.2.3. 組み込む必要があるのです
- 1.2.4. 逆に

1.2.4.1. アウトラインでしっかりとニーズを押さえることができれば

- 1.2.4.2. そこまで⽂章のセンスが抜群!とかでなくても
- 1.2.4.3. ユーザーに読まれる・役に立つ記事が書ける、という訳です 1.3. この動画をみれば
	- 1.3.1. 具体的なアウトライン作成の方法
	- 1.3.2. 本当にユーザーが求めている(人に読まれる)記事を書く方法
	- 1.3.3. 検索結果で上位表示される記事を書く方法

1.3.4. を習得できます

- 1.4. ⽬次はこの通りです
	- 1.4.1. アウトラインの基本的な型
	- 1.4.2. 本文のアウトライン作成方法
	- 1.4.3. アウトライン作成時のポイント
	- 1.4.4. この3本⽴てでお伝えします
- 1.5. それでは、説明していきます
	- 1.5.1. 「アウトラインの作り方がイマイチ分かっていない…」

1.5.2. 「自己満じゃなくてちゃんと多くの人に求められるような、価値のある記事を書きたい!」

1.5.3. 「検索結果で上位に表示される記事を書きたい!」

1.5.4. という方は、ぜひ参考にしてみてくださいね

# **2.** アウトラインの基本的な型

2.1. まずは

2.1.1. アウトラインを作ることが⼤事なのは分かったけど

2.1.2. どこから手をつければいいのか全然分からない…

2.1.3. という方のために

2.1.3.1. アウトラインの⼤まかな型を紹介します

2.2. 実は

2.2.1. アウトラインには基本的な型があるのです

2.2.2. というのも

2.2.2.1. どんなに長い小説にも「起承転結」という型があったり

2.2.2.2. レポートにも「序論・本論・結論」という型があったりしますよね

2.2.3. 同様に

2.2.3.1. アウトラインにも

2.2.3.2. 導⼊

2.2.3.2.1. 記事の内容や

2.2.3.2.2. 記事を読むことのメリット

2.2.3.2.2.1. どんな情報が知れて

2.2.3.2.2.2. どんな未来が得られるか?

2.2.3.2.3. についてサラッと説明して

2.2.3.2.4. 読者の興味関心を引きます

2.2.3.3. 本⽂

2.2.3.3.1. 実際の記事の内容を書きます

2.2.3.3.1.1. 本⽂のアウトラインを具体的にどのように決めるのか?

2.2.3.3.1.2. というのは、後ほど詳しく説明します

2.2.3.4. まとめ

2.2.3.4.1. 記事を簡潔にまとめます

2.2.3.5. という基本の型が存在します

2.3. 例えば

- 2.3.1. 実際に私が執筆した
- 2.3.1.1. KW「ヘルスケアアプリ おすすめ」の⽬次はこんな感じです 2.3.2. イメージ
- 2.3.3. ※厳密にいうと「導入」の部分は目次には記載されていませんが
- 2.3.4. 記事を開くと

2.3.4.1. 冒頭にしっかりと書かれているのが分かります

# **3.** 本⽂のアウトライン作成⽅法

- 3.1. アウトラインの
	- 3.1.1. ⼤まかな流れを理解したところで
		- 3.1.1.1. 今度は
		- 3.1.1.2. 実際の記事コンテンツ (=本文) のアウトライン
		- 3.1.1.3. を作る⽅法を説明します
	- 3.1.2. ここで
		- 3.1.2.1. 重要になるのが
		- 3.1.2.2. この動画の冒頭でも触れた通り
		- 3.1.2.3. ユーザーのニーズをしっかりと捉えることです
	- 3.1.3. では
		- 3.1.3.1. 具体的にどうすれば良いのかというと
		- 3.1.3.2. KWリサーチで得られた
		- 3.1.3.3. 「関連KW」を使います
- 3.2. 関連KWは
	- 3.2.1. KWリサーチの時点で
	- 3.2.2. 月間検索ボリュームも合わせて調べてあるはずです
	- 3.2.3. そして
		- 3.2.3.1. アウトラインを作る際には
			- 3.2.3.1.1. 基本的には
			- 3.2.3.1.2. 検索ボリュームが大きい=ニーズが多い関連KWを
			- 3.2.3.1.3. ⾒出しに盛り込んでいきます
		- 3.2.3.2. そうすることで

3.2.3.2.1. 与えられたKWを見て勝手にコンテンツを決めるのではなく

3.2.3.2.2. KWリサーチという

3.2.3.2.2.1. しっかりとした根拠に基づいた

3.2.3.2.3. 「人に求められる記事」が書けるようになります

3.2.3.2.4. ニーズをカバーできていないと

3.2.3.2.4.1. 的外れやあまり役に立たない記事になってしまいますので

3.2.3.2.4.2. 特に検索ボリュームの多い関連KWは

3.2.3.2.4.2.1. できる限り漏れなく取り入れましょう

3.2.3.2.4.2.2. ここで

3.2.3.2.4.2.2.1. 漏れが発⽣しないように

3.2.3.2.4.2.2.1.1. ⼀通り⾒出しを書ききった段階で

3.2.3.2.4.2.2.1.2. コマンド+Fで関連KWを一通り検索しましょう

3.2.3.2.4.2.2.2. そして

3.2.3.2.4.2.2.2.1. 関連KWが入っていなかったら

3.2.3.2.4.2.2.2.1.1. 組み込んでいき

3.2.3.2.4.2.2.2.2. ⼊っていたとしたら

3.2.3.2.4.2.2.2.2.1. しっかりとユーザーの⽬に付くように

3.2.3.2.4.2.2.2.2.2. 配置できているか

3.2.3.2.4.2.2.2.2.3. ということを確認しましょう

3.2.4. さらに

3.2.4.1. 単に検索ボリュームが大きいものだけを取り入れるのではなく

3.2.4.2. 多少検索数が少なくても

3.2.4.2.1. ⾯⽩そうなニーズがあれば

3.2.4.2.1.1. 取り入れるようにしましょう

3.2.4.2.2. すると

3.2.4.2.2.1. オリジナルな切り口が足されるので

3.2.4.2.2.2. 競合との差別化ができます

3.3. ここで

3.3.1. 具体例を⾒てみましょう

3.3.2. KW「ダイエット おすすめ」の時

3.3.2.1. KWリサーチの結果を見ると

3.3.2.2. ここで検索ボリュームが多いKWを参考にすると

3.3.2.2.1. 記事のコンテンツが⾃然と決まっていきます

## 3.3.2.3. この場合は

3.3.2.3.1. 赤枠で囲った関連KWを上手く取り入れながら

3.3.2.3.2. このような見出しが出来上がりました

3.3.2.3.3. また

3.3.2.3.3.1. ここでは

3.3.2.3.3.1.1. 検索ボリューム的にはやや少なかったけど

3.3.2.3.3.2. 飲むお酢ダイエットなどの

3.3.2.3.3.2.1. 様々なダイエット方法を知りたいというニーズがある

3.3.2.3.3.2.2. と捉えて

3.3.2.3.3.3. ヨーグルトダイエットについてもアウトラインに組み込みました

3.3.2.3.3.4. →これは競合サイトにはないオリジナルな切り口になります

## **4.** アウトライン作成時のポイント

4.1. アウトライン=⾒出しを決める際のポイントは

4.1.1. 関連KWを

4.1.2. ⾒出しタイトルに

4.1.3. 必ず盛り込むことです

### 4.2. というのも

4.2.1. いくら関連KWの内容が記事のどこかに含まれていても

4.2.2. ⾒出しに含まれていなければ

4.2.3. 読み手は求めている情報をパッと見つけることができません

4.2.4. しかも

4.2.4.1. 場合によっては

4.2.4.1.1. 見出しだけ見て

4.2.4.2. 「この記事には求めている答えが書いてなさそうだな〜」

4.2.4.3. と、記事を読まずに違うサイトに⾶んでしまう場合もあります

4.2.4.4. せっかく良い記事を書いても読んでもらえないなんて、もったいないですよね!!!

4.3. さらに

- 4.3.1. ⾒出しタイトルは
	- 4.3.1.1. 読み⼿だけでなく
	- 4.3.1.2. Googleも評価しています

## 4.3.2. どういうことかというと

- 4.3.2.1. 検索結果の順位を決めているのは
	- 4.3.2.1.1. 実はGoogleなのですが
- 4.3.2.2. 順位を決める判断材料として見出しが含まれています
- 4.3.2.3. ⾒出しを⾒て

4.3.2.3.1. 本当に読み手の役に立つ記事なのか?というのを判断しているのです

4.3.2.4. そのため

4.3.2.4.1. なんとなくニーズの多そうな内容を本文に含めるのではなく

4.3.2.4.2. ⾒出しタイトルの時点で

4.3.2.4.3. 「この記事はこんなにニーズをカバーしている、素晴らしい記事なんですよ〜」

4.3.2.4.4. と明確に⽰す必要があるのです

4.3.2.4.5. したがって

4.3.2.4.5.1. 見出しには関連KWそのものを必ず含めるようにします

4.3.2.4.5.2. 実際、先ほどのアウトラインにも関連KWがたくさん含まれていましたね **5.** まとめ

## 5.1. 今回は

5.1.1. アウトラインの作成方法について

- 5.1.2. アウトラインの基本的な型
- 5.1.3. 本文のアウトライン作成方法
- 5.1.4. アウトライン作成時のポイント
- 5.1.5. この3本⽴てで説明しました

#### 5.2. アウトライン (見出しタイトル)の時点で

- 5.2.1. しっかりとユーザーニーズをカバーしておくことが
- 5.2.2. 「読まれる=求められる」記事や
- 5.2.3. 検索結果で上位表示される記事を書く上で
- 5.2.4. とっても重要なポイントになります

5.3. 皆さんも

5.3.1. 多くの人に読んでもらえるような

5.3.2. 価値のある記事を書ける

5.3.2.1. ライターを目指していきましょう!